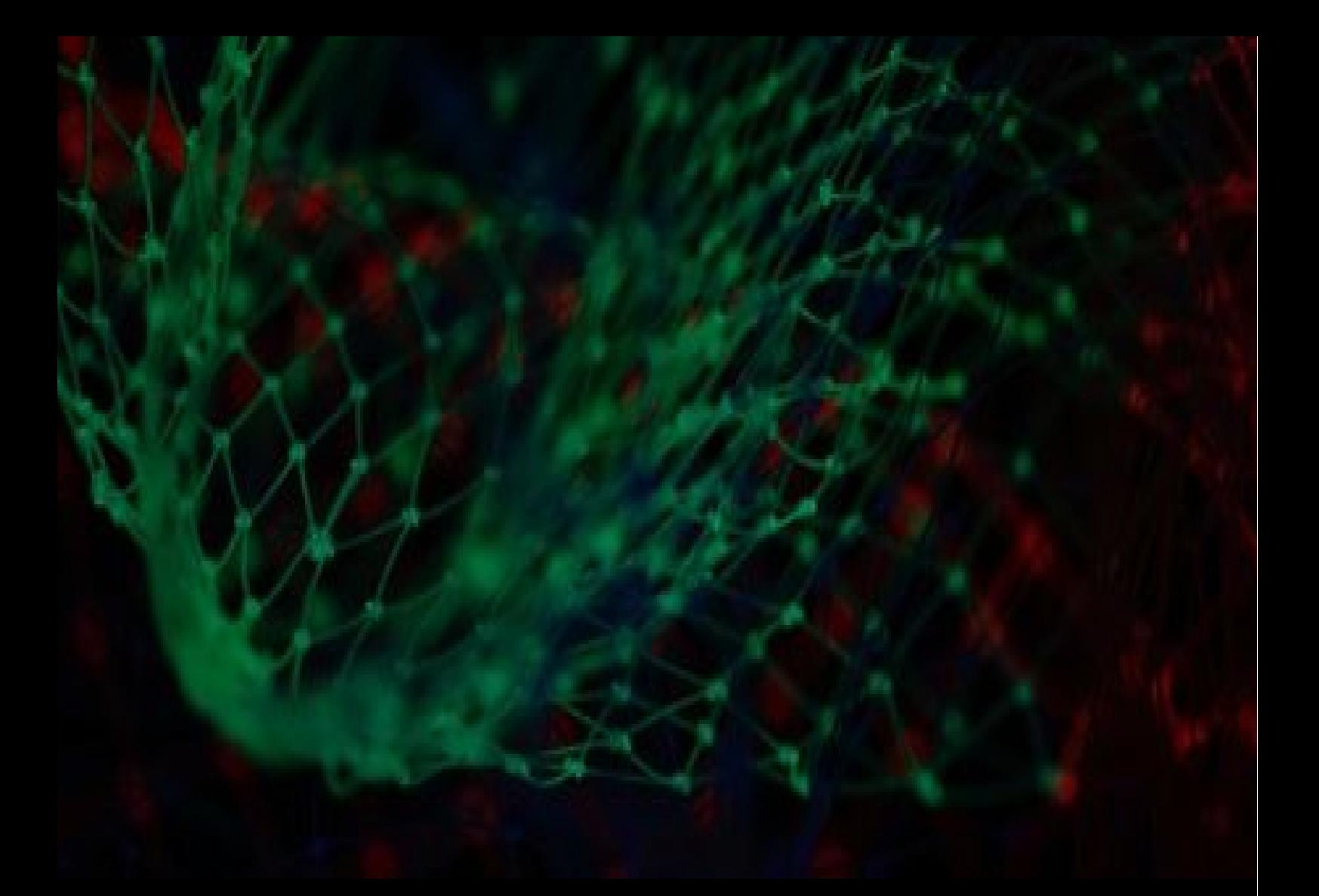

# **Making your APIs Observable with**

API Observability is all about making your APIs more observable. Instead of relying on predetermined metrics and monitoring and waiting for failure, API Observability lets you dive into the unknown unknowns of your APIs by observing how they work internally. With LOGIQ's API Observability, you can analyze data exposed by the internals of your API system and identify patterns and behavior that help you prevent threats, identify and troubleshoot issues, and understand API usage.

**LOGIQ** is the easiest way to make your APIs observable.

# **Support for popular API Gateways**

LOGIQ can aggregate logs from popular API gateways like Istio, NGINX, HAProxy, Apache, and more. Integrating LOGIQ with your API gateways gives you complete visibility into API usage in your environment.

## **Automated extraction for API attributes**

LOGIQ includes full support for GROK expressions. You can write powerful rules in GROK to extract API attributes from standard API log formats such as Common Log and Apache. With GROK expressions, you can comb through API log traces to extract information like API methods, response times, URLs, sender information, payload length, request rates, and error rates.

#### **Visualizing API data with LOG2Metrics**

With LOG2Metrics, you can transform ingested API log traces into multiple time-series visualizations using powerful attribute or pattern-based group-by expressions. For example, you can easily query for GET requests made to *api /v1/resource/<id>* and generate time-series visualizations by ID.

## **Performance Visualization & Alerting**

Using LOGIQ, you can plot API response times extracted from your API logs and gain total visibility over how your APIs perform. Moreover, LOGIQ's alerting capabilities let you build alerts that notify you instantly when an API begins to underperform. You can also eliminate false positives by creating alerting rules that only trigger after being validated against frequency thresholds in intervals that you can customize. For example, you could choose to get alerted if an event occurs more than 10 times in a 5-minute interval.

### **Historical Reporting**

You can generate insightful and periodical ad hoc reports on historical API data scheduled with a built-in CRON job. For example, with a few clicks, you can create a report that shows you all client IP addresses that generated 4xx errors, grouped by HTTP status codes and IP addresses.

### **Extract Business Intelligence from APIs**

Empower your Support and Services organizations by using LOGIQ to extract insightful business-level metrics around API usage, avenues to harden security, and product analytics from log data. For example, in case your software or service offers public-facing APIs and you'd like to know how your partner integrations are faring, you can monitor the health of your API usage by partners and notify your support and services team when you start seeing increased error rates.

#### **Pinpoint failures across your APIs**

Along with idling out APIs that are failing or underperforming, LOGIQ helps you pinpoint the root cause of failures across your APIs so that you spend more time fixing issues than looking for them. Use LOGIQ to set warnings and indicators of latency and failure that align with your performance and uptime goals.